# **Druckdatenübernahme**

Um einen reibungslosen, termin sicheren Ablauf zu gewährleisten und zusätzliche Grafikkosten zu vermeiden, erstellen Sie Ihre Druckdaten bitte nach unten lautenden Vorgaben.

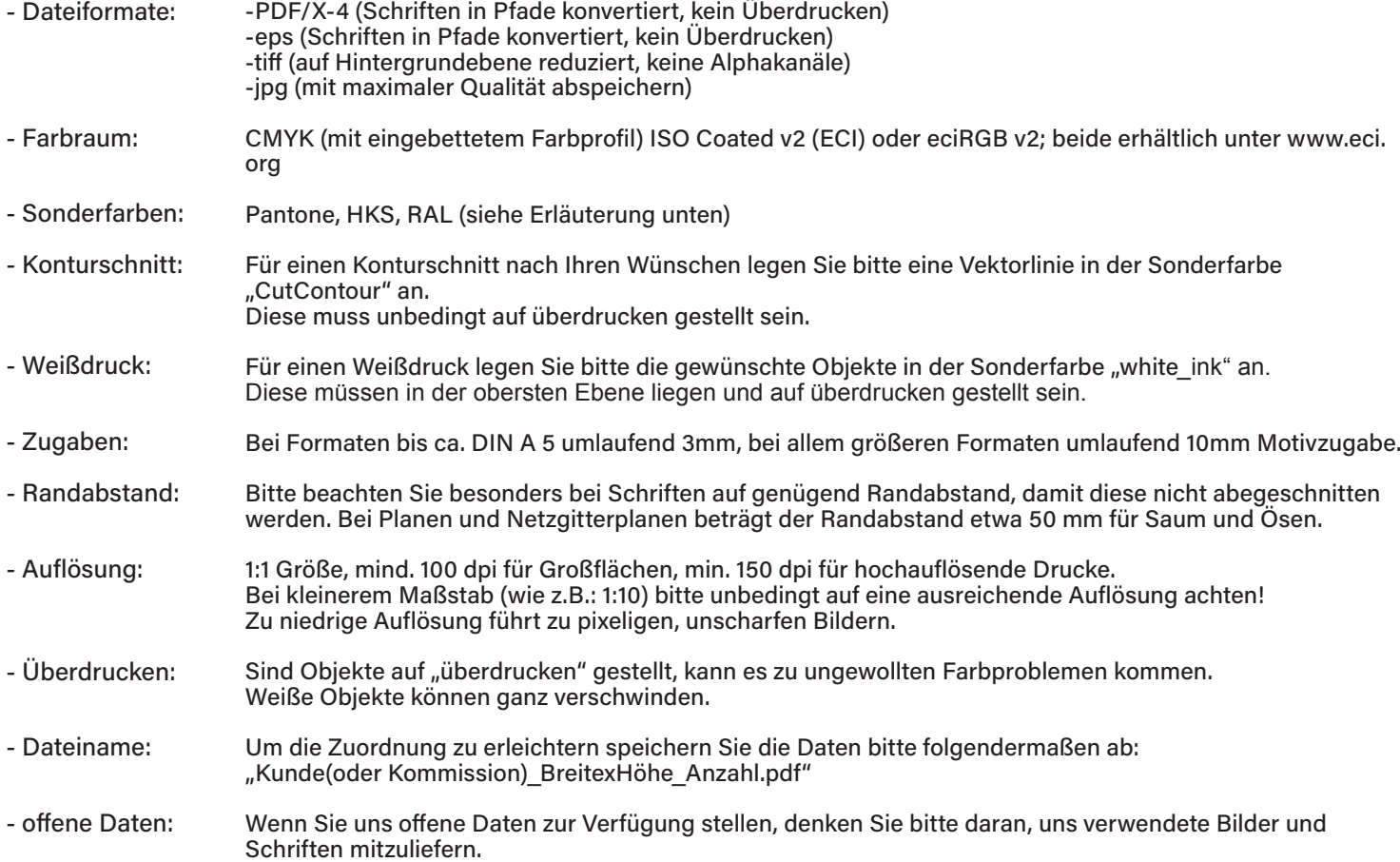

# **ZUSATZKOSTEN**

Zusatzkosten bei nicht druckfähigen Vorlagen oder offenen Dateiformaten (psd, cdr, indd, fh, qxd,...) müssen wir nach Aufwand berechnen. Eine schriftliche Druckfreigabe ist erforderlich. CAD-Programme und Office-Programme sind nicht zum Druck geeignet.

### DATENANLIEFERUNG

- Email: max. 20 MB Dateigröße. Bitte schicken Sie Ihre Daten an: info@regler-druckzentrum.de

- wetransfer.com max. 2 GB Dateigröße. Bitte schicken Sie Ihre Daten an: https://regler-druckzentrum.wetransfer.com/

# SONDERFARBEN / FARBANDRUCKE

Sollten Sie für Ihren Druck Sonderfarben wie Pantone, HKS oder RAL benötigen, so muss das bei Anfrage/Auftragserteilung angegeben werden. Die gewünschte Sonderfarbe muss als Volltolfarbe in der Datei angelegt werden und wird im Druck mit Prozessfarben simuliert. Für die Farbanpassung erfolgt eine Berechnung anhand des Zeitaufwands. Auf Wunsch erstellen wir für Sie einen farbverbindlichen Musterdurck.

### FREIGABEN

Eine kostenlose Freigabe (Bildschirmansicht) vor Produktionsbeginn ist, wenn gewünscht, möglich.

Wir bestehen auf den Erhalt druckreifer Daten nach den von uns vorgegebenen Richtlinien (siehe Druckdatenübernahme). Zudem übernehmen wir keine Gewähr für Korrektheit und Vollsträndigkeit Ihrer Bild- und Textinhalte. Bitte prüfen Sie vorher Ihre Druckdaten auf Rechtschreibfehler. Wir übernehmen keine Haftung für daraus resultierende Druckfehler.

Bei Fragen zur Druckdatenübernahme helfen wir Ihnen gerne. Rufen Sie uns einfach an! Tel. 09602 / 636-0

Regler GmbH Jahnstraße 7 92665 Altenstadt/WN

info@regler.de www.regler.eu

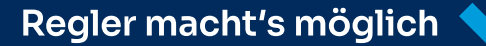

Regler